# **AutoCAD Crack**

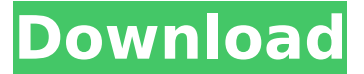

#### **AutoCAD Crack+ Download**

What is AutoCAD? AutoCAD is a commercial computer-aided design (CAD) and drafting software application. Developed and marketed by Autodesk, AutoCAD was first released in December 1982 as a desktop app running on microcomputers with internal graphics controllers. Before AutoCAD was introduced, most commercial CAD programs ran on mainframe computers or minicomputers, with each CAD operator (user) working at a separate graphics terminal. AutoCAD is also available as mobile and web apps. AutoCAD is considered an entry-level drafting software. Its target audience are people who work in different fields of industry such as Architecture, Mechanical Engineering, Construction Management, Electronics, and many others. However, AutoCAD is suitable for many advanced users as well. Its fullfeatured functions will satisfy all your drafting needs. AutoCAD comes in several versions, each with distinct features and capabilities. AutoCAD LT The standard AutoCAD is known as AutoCAD LT. It was launched in 1985. It has many simplified functions that make it a good choice for beginners who need basic drafting. This version is also known as AutoCAD Line. The standard AutoCAD is known as AutoCAD LT. It was launched in 1985. It has many simplified functions that make it a good choice for beginners who need basic drafting. This version is also known as AutoCAD Line. AutoCAD LT is available in two editions: AutoCAD LT 10 AutoCAD LT 14 AutoCAD LT enables you to use standard and advanced features of the program. It supports layer management, block management, and enables 3D model capabilities. It comes with a large number of drawing tools. AutoCAD LT enables you to use standard and advanced features of the program. It supports layer

management, block management, and enables 3D model capabilities. It comes with a large number of drawing tools. AutoCAD LT 10 AutoCAD LT 14 AutoCAD LT enables you to use standard and advanced features of the program. It supports layer management, block management, and enables 3D model capabilities. It comes with a large number of drawing tools. AutoCAD LT is not suitable for professionals. Its intended audience are novice users who need to create simple 2D drawings. AutoCAD LT is not suitable

#### **AutoCAD Crack+**

Architecture The architecture consists of the following areas: App: An application to control the way that the drawing is displayed. In the case of AutoCAD Architectural, these applications provide the foundation for different types of drawing formats, allowing users to choose a format that best suits their needs. AutoCAD Architectural is built on top of the following App: AppCenter(1). Core: The core of AutoCAD Architectural is written in C++ (using the C++ class library, objectARX, formerly named C++Builder for AutoCAD). This code runs at the lowest level and makes calls to the Application programming interface (API) of the supported AutoCAD applications. AutoCAD: The AutoCAD application is the main drawing application. In AutoCAD Architectural, AutoCAD is written in VBA (Visual Basic for Applications), and is set as the default application (and is the only application that is directly launched upon startup). Core The Core consists of the following major components: AppCenter: An interface for AutoCAD Architectural for interacting with AutoCAD's API. Engine: The API to the AutoCAD application. Application programming interface (API) The application programming interface (API) is the set of rules and procedures used to access and manipulate the objects and services in AutoCAD Architectural. This interface is used in both the AutoCAD application and the AutoCAD Architectural application to perform common functions. AutoCAD Architecture supports the following API types. New features AutoCAD 2016 includes several new features in its model and design applications: Support for drafting project files, whereby drawing standards and specifications are applied to a building project. Project files are natively stored in the DWG format. Drafting tools that automatically populate DWG or AutoCAD eDrawings with BIM data, including architectural models and planning and design constraints. A new, simplified client interface that reduces clutter and maximizes the display window. A new QuickView feature that allows users to quickly view information about points, lines, and areas on a drawing. A new widget to preview the function of the user interface (UI) elements that a user can drag and drop directly on the desktop. Support for symbol and description layers in the drawing environment, which is intended to increase usability and expand the range of symbols that can be used in the drawing environment. Security ca3bfb1094

## **AutoCAD 2022 [New]**

Click on the Activate button. Enter the activation code and click on OK. Save your file to your desktop. Now make sure that the file is with extension.bat Now Double Click on the file and it will run. 1.Open the folder (where you saved the file). 2.Insert the 1PACK license key. 3.Copy the License and Paste it into the License box. 4.Now click on the Activate button. 5.The license will be activated. 6.Now select the license option and paste the license key in the box. 7.Now close Autocad and click on the OK. 8.Close the file. 9.It will take sometime to activate. 10.Enjoy Autocad :) As you can see if you dont use the 1PACK License key,You will be given a new one again,So use the key. A: The license is generated from the AutoCAD 2016 program that you are running. To disable or re-enable, go to the Properties of the Autocad program, then select the "Licensing" tab. In the License Status section, under "External licenses", look for the "Applies to my installed products" list. There, you will see the number of licensed products. If there is a '2' in the list, then you are using a company license. If there is a '1', you are using a personal license. A: I have the same problem. Can anyone help me to activate autocad in 1pack license key. Here i'm using the autocad 2016. I installed successfully but it can't activated. I tried everything but still can't activate autocad. If any solution please suggest me. Thanks. Joel Edgerton On Stardom And His New Movie 'Narc' Joel Edgerton has already turned heads with his new movie, "Narc," a crime drama featuring Willem Dafoe and Richard Jenkins. The movie, which was released earlier this week, is about a group of rogue cops that deal with one drug lord. Edgerton, who plays one of the cops, knows a bit about being a star. "'Narc' is a very different kind of movie. I'm playing a cop, who is going

### **What's New In AutoCAD?**

Sending documents electronically has become more common over the past two decades. When sending electronic files, it's important to keep the intended audience in mind. Create and send electronic documents that are not suitable for a potential audience. Failure to pay attention to the target audience can result in an audience that doesn't understand or appreciate the design intent. Markup Assist simplifies the use of inline drawing objects with users who have little or no drawing experience. It automatically includes standard objects, such as axes, and supports the creation of new objects with ease. Markup tools have been integrated in the CAD tools' ribbon as Smart Brushes and are enabled by default. You can also add the Markup Assist in Customize | Markup. To learn more about Markup Assist, watch the video in

the animation to the right. Improvements in communication By default, you can send an electronic message to include AutoCAD drawings that are opened in the current session. When you receive an electronic message from someone, you can open the drawing in the current session without the user being required to enter a full CAD session. You can also import a drawing that is open in a previous session by clicking Open In Previous Session. If you're working on a drawing that's open in a previous session and want to send a message to the current user, you can click Send to Current User. If you're working on a drawing that's open in a previous session and want to import a drawing that's open in the current session, you can click Open in current session. You can also enable or disable the AutoRecoverBranch feature, which automatically copies your drawings when opening a CAD session. Create and send electronic documents that are suitable for your intended audience. You can work on drawings in any session by choosing Open in Previous Session. A drawing open in the current session is automatically copied to the current session when you click Send to Current User. The Insert | Import menu now has an option to Import File From Previous Session. You can now work on a drawing that's open in a previous session by choosing Open in Previous Session. User Guide | Context Menu | Edit | Import | Import File From Previous Session. Optimized communication in rich text messages You can now format text within rich text messages

## **System Requirements For AutoCAD:**

Windows 10/8/7 2GHz or faster CPU 2GB of RAM 300MB of available hard disk space Intel GMA 950 graphics or equivalent graphics card 1024×768 resolution DVD drive Please note that the game has been developed specifically for Windows XP, Windows Vista and Windows 7. The game will not run on any other operating system (including Mac OS X). We do, however, have plans to make the game available on Linux and Mac OS X in the future.1. Field of the Invention The

[https://www.onlineusaclassified.com/advert/best-seo-company-in-noida-seo](https://www.onlineusaclassified.com/advert/best-seo-company-in-noida-seo-services-agency-in-noida/)[services-agency-in-noida/](https://www.onlineusaclassified.com/advert/best-seo-company-in-noida-seo-services-agency-in-noida/) <https://kramart.com/autocad-24-2-crack-license-key-full-mac-win-april-2022/> <http://fixforpc.ru/autocad-3/> <http://facebizarre.com/?p=22451> <http://steamworksedmonton.com/autocad-license-key-free-x64-updated-2022/> [https://www.bigaticaret.com/wp](https://www.bigaticaret.com/wp-content/uploads/2022/07/AutoCAD_Crack_Final_2022.pdf)[content/uploads/2022/07/AutoCAD\\_Crack\\_Final\\_2022.pdf](https://www.bigaticaret.com/wp-content/uploads/2022/07/AutoCAD_Crack_Final_2022.pdf) [https://kramart.com/autocad-22-0-crack-license-keygen-free-download](https://kramart.com/autocad-22-0-crack-license-keygen-free-download-final-2022/)[final-2022/](https://kramart.com/autocad-22-0-crack-license-keygen-free-download-final-2022/) <http://www.teploobmenka.ru/advert/teploobmennik-titanovyj/> [https://bilvardsexperten.se/wp-content/uploads/2022/07/AutoCAD\\_\\_Crack\\_\\_Ke](https://bilvardsexperten.se/wp-content/uploads/2022/07/AutoCAD__Crack__Keygen_For_LifeTime_Free_Download.pdf) [ygen\\_For\\_LifeTime\\_Free\\_Download.pdf](https://bilvardsexperten.se/wp-content/uploads/2022/07/AutoCAD__Crack__Keygen_For_LifeTime_Free_Download.pdf) <https://www.peyvandmelal.com/wp-content/uploads/2022/07/serwals-3.pdf> <http://www.cocinarconmilagros.com/wp-content/uploads/2022/07/giorlato.pdf> <https://www.condommessage.com/wp-content/uploads/2022/07/sakluyz.pdf> [https://teenmemorywall.com/wp-content/uploads/2022/07/AutoCAD\\_Crack\\_\\_Pr](https://teenmemorywall.com/wp-content/uploads/2022/07/AutoCAD_Crack__Product_Key_PCWindows_March2022.pdf) oduct Key PCWindows March2022.pdf <https://www.dreessen.info/highlights/autocad-22-0-download> <https://alafdaljo.com/autocad-crack-53/> [http://dottoriitaliani.it/ultime-notizie/senza-categoria/autocad-2022-24-1-crack](http://dottoriitaliani.it/ultime-notizie/senza-categoria/autocad-2022-24-1-crack-free-license-key-x64/)[free-license-key-x64/](http://dottoriitaliani.it/ultime-notizie/senza-categoria/autocad-2022-24-1-crack-free-license-key-x64/) <https://fokusparlemen.id/wp-content/uploads/2022/07/AutoCAD-28.pdf> [https://thecryptobee.com/autocad-20-1-crack-product-key](https://thecryptobee.com/autocad-20-1-crack-product-key-download-3264bit-2/)[download-3264bit-2/](https://thecryptobee.com/autocad-20-1-crack-product-key-download-3264bit-2/) <http://availobal.com/?p=11514>

<https://live24x7.news/wp-content/uploads/2022/07/AutoCAD-27.pdf>